# Package 'ThurMod'

September 19, 2023

Type Package

Title Thurstonian CFA and Thurstonian IRT Modeling

Version 1.1.11

Date 2023-09-019

Description Fit Thurstonian forced-choice models (CFA (simple and factor) and IRT) in R. This package allows for the analysis of item response modeling (IRT) as well as confirmatory factor analysis (CFA) in the Thurstonian framework. Currently, estimation can be performed by 'Mplus' and 'lavaan'. References: Brown & Maydeu-Olivares (2011) [<doi:10.1177/0013164410375112>](https://doi.org/10.1177/0013164410375112);

Jansen, M. T., & Schulze, R. (in review). The Thurstonian linked block design: Improving Thurstonian modeling for paired comparison and ranking data.;

Maydeu-Olivares & Böckenholt (2005) [<doi:10.1037/1082-989X.10.3.285>](https://doi.org/10.1037/1082-989X.10.3.285).

#### VignetteBuilder knitr

License GPL  $(>= 3)$ 

**Depends**  $R (= 3.5.0)$ 

Imports stats, utils, mvtnorm, MASS, matrixStats, lavaan

Suggests rmarkdown, knitr

URL <https://github.com/MarkusTJansen/ThurMod>

BugReports <https://github.com/MarkusTJansen/ThurMod/issues>

Encoding UTF-8

NeedsCompilation no

RoxygenNote 7.2.3

LazyData true

Author Markus Thomas Jansen [aut, cre] (<<https://orcid.org/0000-0002-5162-4409>>)

Maintainer Markus Thomas Jansen <mjansen@uni-wuppertal.de>

Repository CRAN

Date/Publication 2023-09-19 16:50:02 UTC

## <span id="page-1-0"></span>R topics documented:

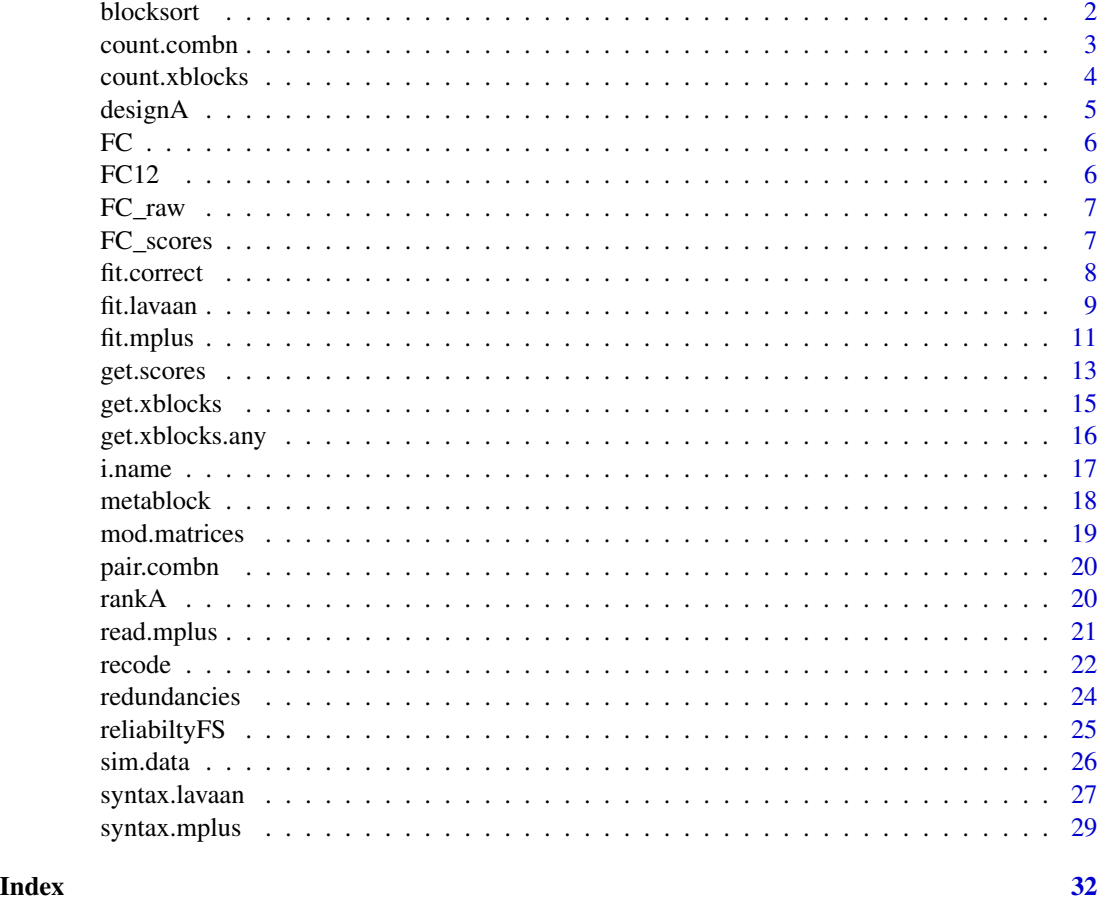

blocksort *Sorts the blocks in ascending numbering*

### Description

This function sorts all items in a block into ascending order.

#### Usage

```
blocksort(blocks)
```
### Arguments

blocks A matrix defining the blocks of the model. The number of rows must be the number of blocks, each row represents a block and contains the item numbers. The number of columns represent the number of items per block.

#### <span id="page-2-0"></span>count.combn 3

#### Value

Returns a matrix consisting of the blocks where all items per blocks are sorted in ascending order.

#### Examples

```
# Define 30 items divided by ten triplets as blocks
blocks \leq matrix(c(1:30), ncol = 3)
# sort the blocks
blocksort(blocks)
```
count.combn *Count paired comparisons*

#### Description

This function calculates the number of paired comparisons needed to compare a set of N items.

#### Usage

count.combn(nitem)

#### Arguments

nitem Number of items.

#### Details

This function is only useful, if the number of paired comparisons of a full design, that is all possible paired comparisons, is of interest. Then the number is

$$
\frac{N \times (N-1)}{2}
$$

#### Value

An integer corresponding to the number of paired comparisons.

#### Examples

# Number if paired comparisons for a set of 15 items = 105. count.combn(15)

<span id="page-3-0"></span>

This function determines the minimal number of extra blocks needed in order to link all blocks.

#### Usage

count.xblocks(blocks)

#### Arguments

blocks A matrix defining the blocks of the model. The number of rows must be the number of blocks, each row represents a block and contains the item numbers. The number of columns present the number of items per block.

#### Details

The matrix of blocks must be constructed so that the number of columns corresponds to the number of items per block. The number of rows corresponds to the number of blocks for the specific measure. If \$p\$ is the number of blocks, and \$k\$ is the number of items per block (e.g. \$k=3\$ for triplets), then the number of extra blocks can be determined by (see also Jansen & Schulze, 2023)

$$
\lceil\frac{p-1}{k-1}\rceil
$$

#### Value

An integer corresponding to the number of extra blocks needed.

#### References

Jansen, M. T., & Schulze, R. (2023). *The Thurstonian linked block design: Improving Thurstonian modeling for paired comparison and ranking data*. Manuscript submitted.

```
# Define a matrix of blocks
blocks <- matrix(1:15,ncol=3, byrow=TRUE)
# Determine the number of extra blocks needed
count.xblocks(blocks)
```
<span id="page-4-0"></span>designA *Create the Thurstonian design matrix for paired comparison and ranking data.*

#### Description

Creates the Thurstonian design matrix for paired comparison and ranking data, given by blocks or the number of items.

#### Usage

designA(blocks = NULL, nitems = max(unique(blocks)))

#### Arguments

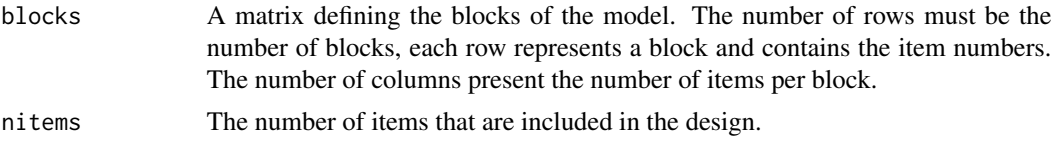

#### Details

Each Thurstonian design can be defined by blocks of at least two items. The function determines the fundamental design matrix A of the Thurstonian design, including all possible paired comparisons that can be derived by the blocks. For further information of the importance of the design matrix, see Jansen and Schulze (2023a,2023b).

#### Value

Returns a design matrix which includes all paired comparisons derivable from the blocks.

#### References

Jansen, M. T., & Schulze, R. (2023a). *Linear factor analytic Thurstonian forced-choice models: Current status and issues*. Manuscript submitted.

Jansen, M. T., & Schulze, R. (2023b). *The Thurstonian linked block design: Improving Thurstonian modeling for paired comparison and ranking data*. Manuscript submitted.

#### Examples

```
# Define a matrix of blocks
blocks <- matrix(1:15,ncol=3, byrow=TRUE)
```
# Get the design matrix loading\_Matrix <- designA(blocks)

<span id="page-5-0"></span>FC *Paired comparisons of \$N=15\$ items from one factor/trait (Thurstonian modeling)*

#### Description

This data set contains synthetic data of 1000 participants on all binary indicators of 15 items. For each paired comparison, participants had to rank the two alternative items according to their preference. It is assumed that transitivity holds (that is, the data comes from a ranking task). More details can be found in Brown and Maydeu-Olivares (2011), Jansen and Schulze (2023) and Maydeu-Olivares and Böckenholt (2005).

#### Usage

data(FC)

#### Format

A data frame with 1000 observations on 105 variables. For a variable ixiy, the result is the response preferences between item x and item y. It is coded a 1, if item x is preferred over item y, and  $\theta$ otherwise.

#### References

Brown, A, & Maydeu-Olivares, A. (2011). Item response modeling of forced-choice questionnaires. *Educational and Psychological Measurement*, *71*(3), 460-502. [doi:10.1177/0013164410375112](https://doi.org/10.1177/0013164410375112)

Jansen, M. T., & Schulze, R. (in review). *The Thurstonian linked block design: Improving Thurstonian modeling for paired comparison and ranking data*.

Maydeu-Olivares, A., & Böckenholt, U. (2005). Structural equation modeling of paired-comparison and ranking data. *Psychological Methods*, *10*(3), 285-304. [doi:10.1037/1082989X.10.3.285.](https://doi.org/10.1037/1082-989X.10.3.285)

FC12 *Paired comparisons of \$N=12\$ items from one factor/trait (Thurstonian modeling)*

#### Description

This data set contains synthetic data of 1000 participants on all binary indicators of 12 items. For each paired comparison, participants had to rank the two alternative items according to their preference. It is assumed that transitivity holds (that is, the data comes from a ranking task). More details can be found in Brown and Maydeu-Olivares (2011), Jansen and Schulze (2023) and Maydeu-Olivares and Böckenholt (2005).

#### Usage

data(FC12)

#### <span id="page-6-0"></span> $FC_{raw}$  7

#### Format

A data frame with 1000 observations on 66 variables. For a variable ixiy, the result is the response preferences between item x and item y. It is coded a 1, if item x is preferred over item y, and 0 otherwise.

#### References

Brown, A, & Maydeu-Olivares, A. (2011). Item response modeling of forced-choice questionnaires. *Educational and Psychological Measurement*, *71*(3), 460-502. [doi:10.1177/0013164410375112](https://doi.org/10.1177/0013164410375112)

Jansen, M. T., & Schulze, R. (in review). *The Thurstonian linked block design: Improving Thurstonian modeling for paired comparison and ranking data*.

Maydeu-Olivares, A., & Böckenholt, U. (2005). Structural equation modeling of paired-comparison and ranking data. *Psychological Methods*, *10*(3), 285-304. [doi:10.1037/1082989X.10.3.285.](https://doi.org/10.1037/1082-989X.10.3.285)

FC\_raw *Raw ranking data of \$N=15\$ items from three factors/traits (Thurstonian modeling)*

#### **Description**

This data set contains synthetic raw data of 1000 participants on a ranking task on 15 items.

#### Usage

data(FC\_raw)

#### Format

A data frame with 1000 observations on 15 variables.

FC\_scores *Scores of the data set 'FC' from Mplus.*

#### **Description**

This data set contains synthetic data of 1000 participants on all binary indicators of 15 items and their factor scores. For each paired comparison, participants had to rank the two alternative items according to their preference. It is assumed that transitivity holds (that is, the data comes from a ranking task). More details can be found in Brown and Maydeu-Olivares (2011), Jansen and Schulze (2023) and Maydeu-Olivares and Böckenholt (2005).

#### Usage

data(FC\_scores)

#### <span id="page-7-0"></span>Format

A data frame with 1000 observations on 111 variables. For a variable ixiy, the result is the response preferences between item x and item y. It is coded a 1, if item x is preferred over item y, and 0 otherwise. The last six variables are the resulting factor scores and the standard error of factor scores for three factors.

#### References

Brown, A, & Maydeu-Olivares, A. (2011). Item response modeling of forced-choice questionnaires. *Educational and Psychological Measurement*, *71*(3), 460-502. [doi:10.1177/0013164410375112](https://doi.org/10.1177/0013164410375112)

Jansen, M. T., & Schulze, R. (in review). *The Thurstonian linked block design: Improving Thurstonian modeling for paired comparison and ranking data*.

Maydeu-Olivares, A., & Böckenholt, U. (2005). Structural equation modeling of paired-comparison and ranking data. *Psychological Methods*, *10*(3), 285-304. [doi:10.1037/1082989X.10.3.285.](https://doi.org/10.1037/1082-989X.10.3.285)

fit.correct *Correct degree of freedom and fit indices in Thurstonian block models*

#### Description

Correct fit indices (RMSEA and CFI) by correcting the degrees of freedom after estimation a Thurstonian model.

#### Usage

fit.correct(n, blocks, chi2\_mod, df\_mod, chi2\_base, df\_base)

#### Arguments

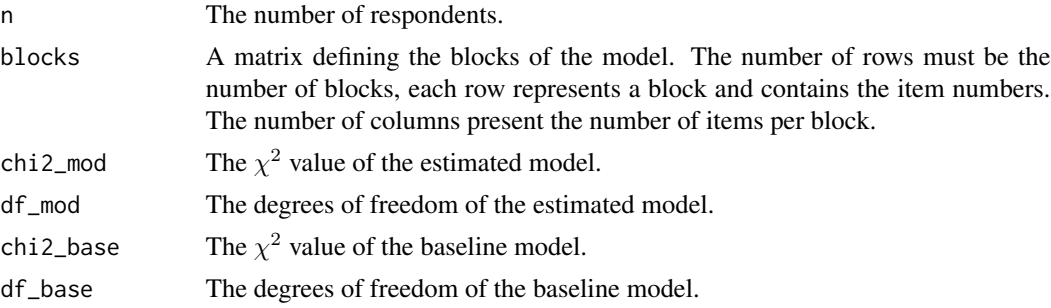

#### Details

If a ranking design is used (variances of binary indicators is zero) there are redundancies among the thresholds and tetrachoric correlations to be estimated. This is the case, whenever the number of items per block is larger than two. In these cases the degrees of freedom must be corrected by subtracting the redundancies. For more details see Jansen and Schulze (2023) and Maydeu-Olivares (1999).

#### <span id="page-8-0"></span>fit.lavaan 9

#### Value

Returns a vector containing corrected degrees of freedom, and the corrected RMSEA and CFI values.

#### References

Jansen, M. T., & Schulze, R. (in review). *The Thurstonian linked block design: Improving Thurstonian modeling for paired comparison and ranking data*.

Maydeu-Olivares, A. (1999). Thurstonian modeling of ranking data via mean and covariance structure analysis. *Psychometrika*, *64*(3), 325-340. [doi:10.1007/BF02294299](https://doi.org/10.1007/BF02294299)

#### Examples

```
# Define 30 items divided by ten triplets as blocks
blocks \leq matrix(c(1:30), ncol = 3)
# Assume the model yield the following fit, with 426 respondents
# chi2_mod = 224.456, df_mod = 59, chi2_base = 1056.566, df_base = 90
fit.correct(426,blocks,224.456,59,1056.566,90)
# The corrected values are rmsea = 0.0917892; cfi = 0.8184749
```
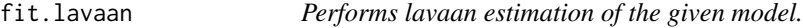

#### Description

This function writes a lavaan syntax given the specifications of the Thurstonian forced choice model. Additionally it runs the code (given lavaan is installed) and returns the results.

#### Usage

```
fit.lavaan(blocks, itf, model, data = NULL, estimator = "ULSMV",
  rename_list = NULL)
```
#### Arguments

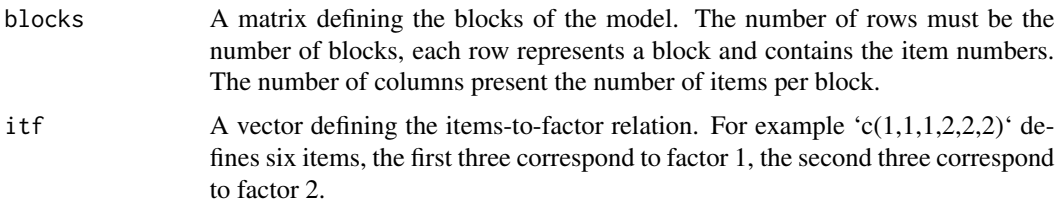

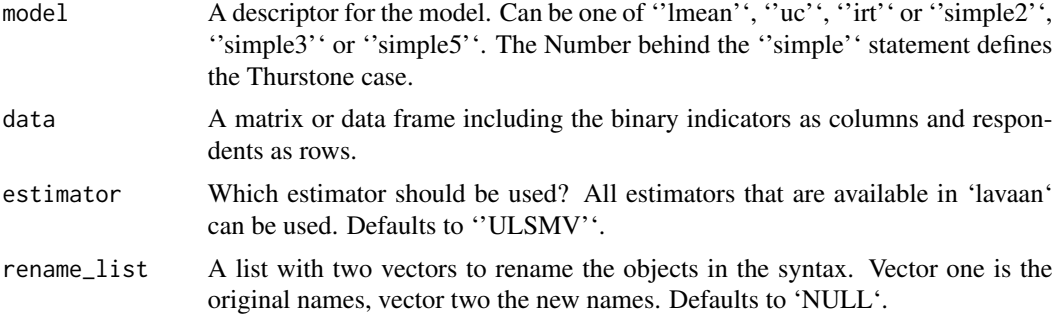

#### Details

The syntax currently is able to perform model analysis for the latent utility model (''simple'' and ''lmean''; Maydeu-Olivares & Böckenholt, 2005) the unconstrained factor model (''uc''; Maydeu-Olivares & Böckenholt, 2005) and the IRT model(''irt''; Maydeu-Olivares & Brown, 2010). Additionally, all model types can be performed with all types of forced choice designs (full, block, partially linked block, linked block). For an overview and review see Jansen and Schulze (2023a,2023b).

The standard naming procedure ixiy, for the comparison of items x and y, can be changed by specifying the 'rename\_list' argument. The first vector of the schould be the vector of original names, for example 'c('i1i2','i1i3','i2i3','Trait1','Trait2','Trait3')' the second vector should contain the new names, for example 'c('A01E12','A01C13','E01C23','Agree','Extra','Consc')'.

#### Value

Returns a lavaan object containing the specified results, after model analysis.

#### References

Maydeu-Olivares, A., & Böckenholt, U. (2005). Structural equation modeling of paired-comparison and ranking data. *Psychological Methods*, *10*(3), 285-304. [doi:10.1037/1082989X.10.3.285](https://doi.org/10.1037/1082-989X.10.3.285)

Maydeu-Olivares, A., & Brown, A. (2010). Item response modeling of paired comparison and ranking data. *Multivariate Behavioural Research*, *45*(6), 935-974. [doi:10.1080/00273171.2010.531231](https://doi.org/10.1080/00273171.2010.531231)

Jansen, M. T., & Schulze, R. (2023a). *Linear factor analytic Thurstonian forced-choice models: Current status and issues*. Educational and Psychological Measurement.

Jansen, M. T., & Schulze, R. (2023b, in review). *The Thurstonian linked block design: Improving Thurstonian modeling for paired comparison and ranking data*.

```
# read and save data set FC
data(FC12)
# set seed and define blocks
blocks <- matrix(c(5,2,1,4,7,6,3,8,10,12,9,11), ncol = 3)
# define the item-to-factor relation
itf < - rep(1:3,4)
```

```
# Create and run syntax
fit <- fit.lavaan(blocks, itf, 'irt', FC, estimator = 'ULSMV')
```
fit.mplus *Performs Mplus estimation of the given model.*

#### Description

This function writes the Mplus syntax given the specifications of a Thurstonian forced choice design. Additionally it runs the code (given Mplus is installed) and returns the results.

#### Usage

```
fit.mplus(blocks, itf, model, input_path, output_path = NULL,
  data_path = "myDataFile.dat", fscore_path = "myFactorScores.dat",
  title = "myFC_model", ID = FALSE, byblock = TRUE,
 estimator = "ULSMV", data_full = FALSE, standardized = TRUE,
  rename\_list = NULL, ...
```
#### Arguments

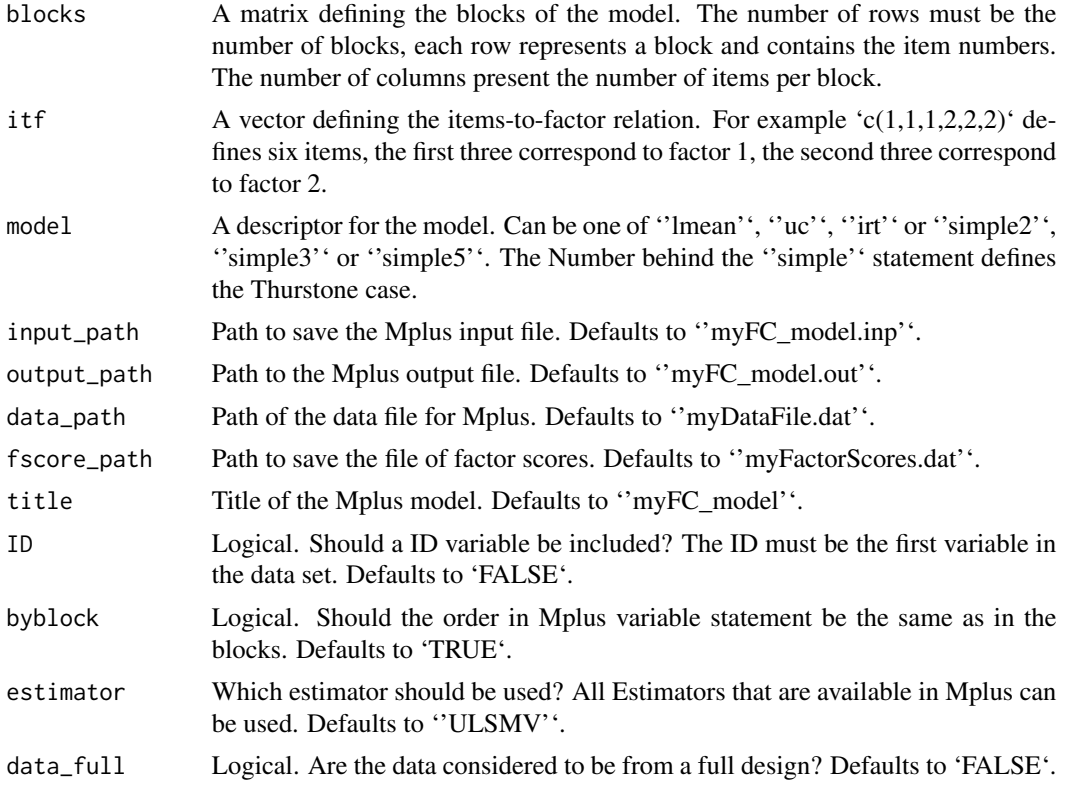

12 fit.mplus

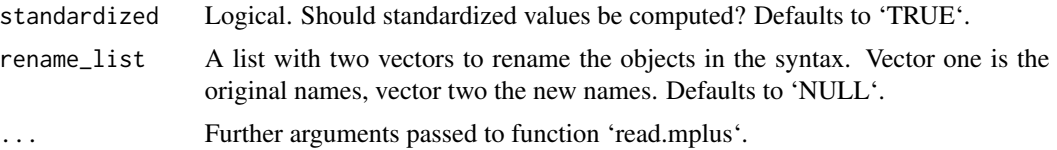

#### Details

The syntax currently is able to perform model analysis for the latent utility models (''simple'' and ''lmean''; Maydeu-Olivares & Böckenholt, 2005) the unconstrained factor model (''uc''; Maydeu-Olivares & Böckenholt, 2005) and the IRT model(''irt''; Maydeu-Olivares & Brown, 2010). Additionally, all model types can be performed with all types of forced choice designs (full, block, partially linked block, linked block). For an overview and review see Jansen and Schulze (2023a,2023b).

The function writes and saves the Mplus input files, keeps the output files and reads the results specified for the function 'read.mplus'.

The standard naming procedure ixiy, for the comparison of items x and y, can be changed by specifying the 'rename\_list' argument. The first vector of the schould be the vector of original names, for example 'c('i1i2','i1i3','i2i3','Trait1','Trait2','Trait3')' the second vector should contain the new names, for example 'c('A01E12','A01C13','E01C23','Agree','Extra','Consc')'.

#### Value

Returns a list containing the specified results, after model analysis.

#### References

Maydeu-Olivares, A., & Böckenholt, U. (2005). Structural equation modeling of paired-comparison and ranking data. *Psychological Methods*, *10*(3), 285-304. [doi:10.1037/1082989X.10.3.285](https://doi.org/10.1037/1082-989X.10.3.285)

Maydeu-Olivares, A., & Brown, A. (2010). Item response modeling of paired comparison and ranking data. *Multivariate Behavioural Research*, *45*(6), 935-974. [doi:10.1080/00273171.2010.531231](https://doi.org/10.1080/00273171.2010.531231)

Jansen, M. T., & Schulze, R. (2023a). *Linear factor analytic Thurstonian forced-choice models: Current status and issues*. Educational and Psychological Measurement.

Jansen, M. T., & Schulze, R. (2023b, in review). *The Thurstonian linked block design: Improving Thurstonian modeling for paired comparison and ranking data*.

```
# read and save data set FC
data(FC)
write.table(FC,paste0(tempdir(),'/','my_data.dat'),quote=FALSE, sep="",
col.names = FALSE, row.names = FALSE)
# set seed and define blocks
set.seed(1)
blocks \leq matrix(sample(1:15,15), ncol = 3)
# define the item-to-factor relation
itf < -rep(1:3,5)
```
#### <span id="page-12-0"></span>get.scores and the set of the set of the set of the set of the set of the set of the set of the set of the set of the set of the set of the set of the set of the set of the set of the set of the set of the set of the set o

```
# perform analysis
## Not run:
fit.mplus(blocksort(blocks),itf,'irt',data_path = 'mydata.dat', data_full = TRUE,
input_path = paste0(tempdir(),'/','myFC_model'))
## End(Not run)
```
get.scores *Estimate factor scores based on Genuine Likelihood*

#### Description

This function estimates factor scores based on genuine likelihood (Yousfi, 2019).

#### Usage

```
get.scores(dat, blocks, itf, fit, alg = mvtnorm::TVPACK(), log = TRUE, mp,
  sp, serr = TRUE, sv = NULL, blocks_u1 = NULL, mplus = FALSE, ...)
```
#### Arguments

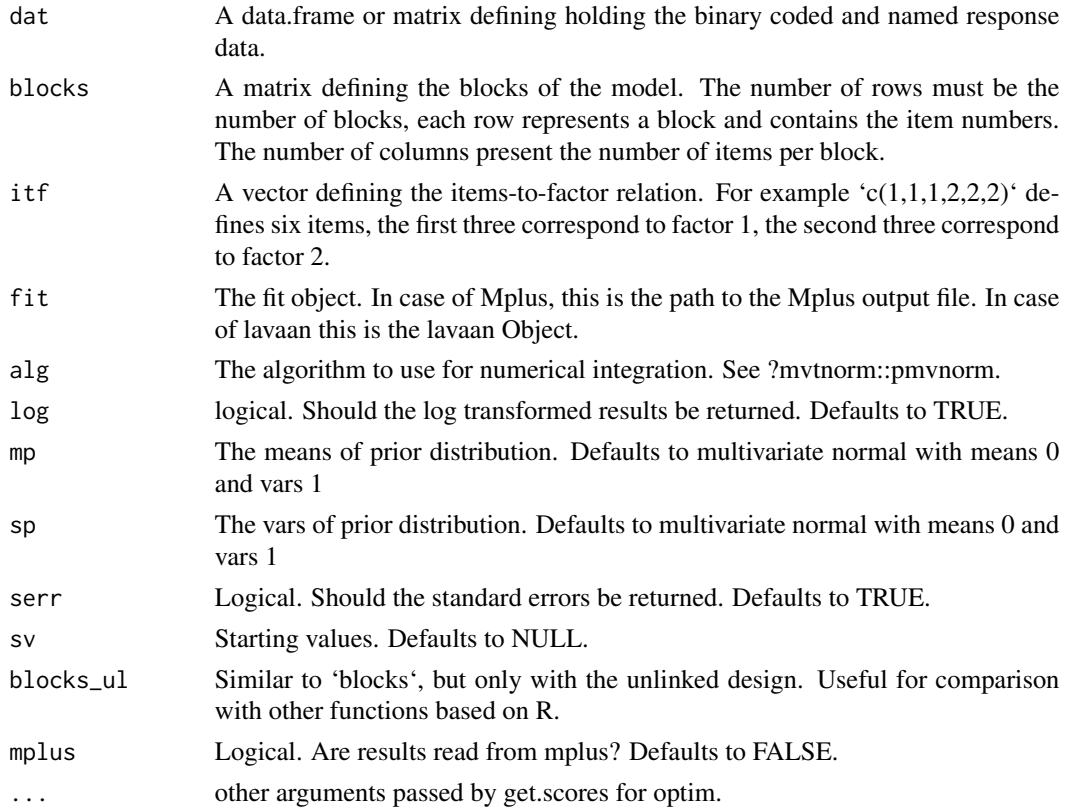

#### Details

The function estimates factor scores based on the Thurstonian IRT model and based on genuine likelihood proposed by Yousfi (2019). The function allows for the estimation of factor scores under all block designs, limited only by numerical integration procedures. For items per block between 5 and 20 use 'alg=mvtnorm::Miwa()'. Additionally, all model types can be performed with all types of forced choice designs (full, block, partially linked block, linked block). For an overview and review see Jansen and Schulze (2023a,2023b).

The standard naming procedure ixiy, for the comparison of items x and y.

#### Value

The result is a list with the factor scores and the standard errors per person and factor.

#### References

Maydeu-Olivares, A., & Böckenholt, U. (2005). Structural equation modeling of paired-comparison and ranking data. *Psychological Methods*, *10*(3), 285-304. [doi:10.1037/1082989X.10.3.285](https://doi.org/10.1037/1082-989X.10.3.285)

Maydeu-Olivares, A., & Brown, A. (2010). Item response modeling of paired comparison and ranking data. *Multivariate Behavioural Research*, *45*(6), 935-974. [doi:10.1080/00273171.2010.531231](https://doi.org/10.1080/00273171.2010.531231)

Jansen, M. T., & Schulze, R. (2023a). *Linear factor analytic Thurstonian forced-choice models: Current status and issues*. Educational and Psychological Measurement.

Jansen, M. T., & Schulze, R. (2023b, in review). *The Thurstonian linked block design: Improving Thurstonian modeling for paired comparison and ranking data*.

Yousfi, S. (2019). Person Parameter Estimation for IRT Models of Forced-Choice Data: Merits and Perils of Pseudo-Likelihood Approaches. In: Wiberg, M., Molenaar, D., González, J., Böckenholt, U., Kim, JS. (eds) *Quantitative Psychology*. IMPS 2019. Springer Proceedings in Mathematics & Statistics, vol 322. Springer, Cham. [doi:10.1007/9783030434694\\_3.](https://doi.org/10.1007/978-3-030-43469-4_3)

```
# read and save data set FC
data(FC12)
# set seed and define blocks
blocks <- matrix(c(5, 2, 1, 4, 7, 6, 3, 8, 10, 12, 9, 11), ncol = 3)# define the item-to-factor relation
itf \le rep(1:3,4)
# Create and run syntax
fit <- fit.lavaan(blocks, itf, 'irt', FC, estimator = 'ULSMV')
# get scores for the first two respondents
ests <- get.scores(dat=as.matrix(FC)[1:2,],itf=itf, blocks=blocks,
fit = fit,mp=rep(0,max(itf)),
sp=diag(1,max(itf)),estimator="MAP",sv=NULL, alg=mvtnorm::Miwa(),log=TRUE, mplus=FALSE)
```
<span id="page-14-0"></span>

The function creates extra blocks for a Thurstonian design, that links all initial blocks with as few extra blocks as possible. The number of extra blocks is determined by 'count.xblocks' (see Jansen & Schulze, 2023).

#### Usage

```
get.xblocks(blocks, itf, multidim, item_not = NULL, min = FALSE,
  show.warnings = FALSE)
```
#### Arguments

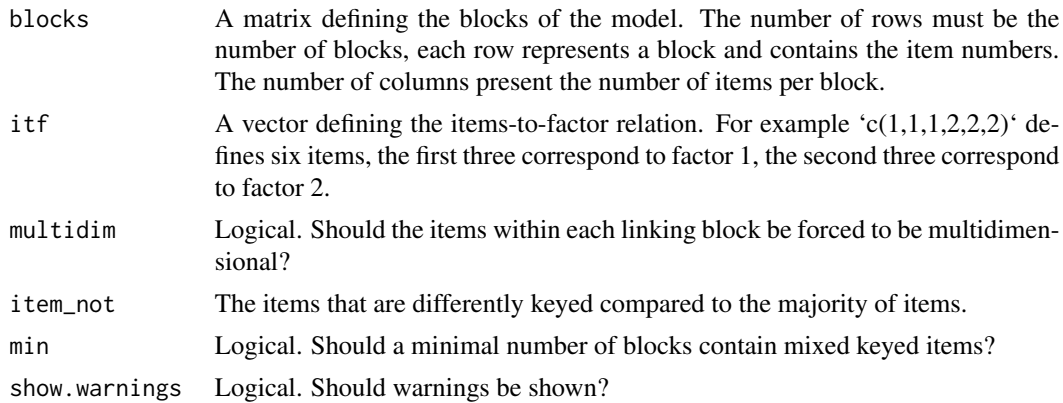

#### Value

The result is a matrix where the rows correspond to the specific extra blocks.

#### References

Jansen, M. T., & Schulze, R. (2023). *The Thurstonian linked block design: Improving Thurstonian modeling for paired comparison and ranking data*. Manuscript submitted.

```
# Define a matrix of blocks
blocks <- matrix(1:15,ncol=3, byrow=TRUE)
# define the item-to-factor relation
itf < - rep(1:3,5)# Get the extra blocks for a completely linked design
```
get.xblocks(blocks, itf, FALSE)

get.xblocks.any *Get extra blocks in a Thurstonian design, that links as few blocks as possible.*

#### Description

The function creates extra blocks in a Thurstonian design, that links as few initial blocks as possible, with the number of blocks determined by 'count.xblocks'. This is only useful for comparisons between linked and partially linked block designs (Jansen & Schulze, 2023).

#### Usage

get.xblocks.any(blocks, itf, multidim)

#### Arguments

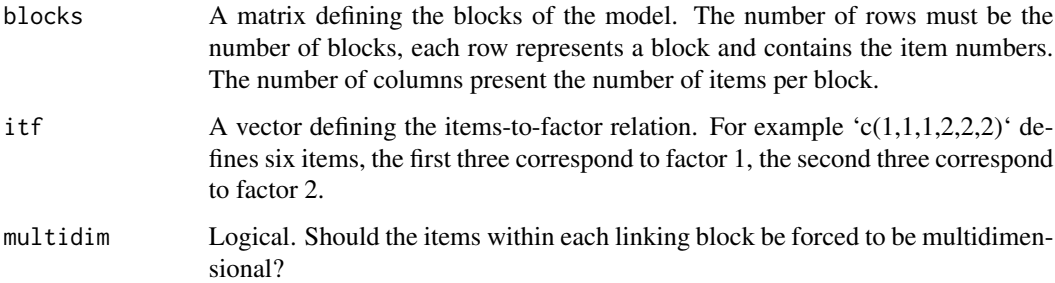

#### Details

The main strategy of the function is to create extra blocks that link as few blocks as possible, with the number of blocks determined by 'count.xblocks'. Therefore, first all combinations of additional blocks with the first two blocks are created. If more extra blocks are needed the function uses block three, four, etc..

#### Value

The result is a matrix where the rows correspond to the specific extra blocks.

#### References

Jansen, M. T., & Schulze, R. (2023). *The Thurstonian linked block design: Improving Thurstonian modeling for paired comparison and ranking data*. Manuscript submitted.

<span id="page-15-0"></span>

#### <span id="page-16-0"></span>i.name 17

#### Examples

```
# Define a matrix of blocks
blocks <- matrix(1:15,ncol=3, byrow=TRUE)
# define the item-to-factor relation
itf \le rep(1:3,5)
# Get the extra blocks for a partially linked design
get.xblocks.any(blocks, itf, FALSE)
```
i.name *Creates names for paired comparisons of a given design.*

#### Description

This function creates names for paired comparisons in the ixiy scheme. If items 1 and 2 are compared, this corresponds to i1i2.

#### Usage

i.name(blocks)

#### Arguments

blocks A matrix defining the blocks of the model. The number of rows must be the number of blocks, each row represents a block and contains the item numbers. The number of columns present the number of items per block.

#### Value

Returns a character vector, containing names for all binary indicators of a design.

#### Examples

```
# Define 30 items divided by ten triplets as blocks
blocks \leq matrix(c(1:30), ncol = 3)
```
i.name(blocks)

<span id="page-17-0"></span>

This function creates meta interlinked blocks within a Thurstonian design.

#### Usage

metablock(blocks)

#### Arguments

blocks A matrix defining the blocks of the model. The number of rows must be the number of blocks, each row represents a block and contains the item numbers. The number of columns present the number of items per block.

#### Details

This function creates meta interlinked blocks of a block design. These are blocks, that have at least one link from each of its items to any other of its items. If there is not such a link between every item, there are at least two meta blocks.

#### Value

Returns a list of items that form meta interlinked blocks.

```
# Define 30 items divided by ten triplets as blocks
blocks \leq matrix(c(1:30), ncol = 3)
```

```
# Add one block to link the first three blocks.
blocks <- rbind(blocks,c(1,2,3))
```

```
# Find mata blocks
metablock(blocks)
```
<span id="page-18-0"></span>

This function creates and returns model matrices of Thurstonian model equations.

#### Usage

mod.matrices(blocks, itf, model)

#### Arguments

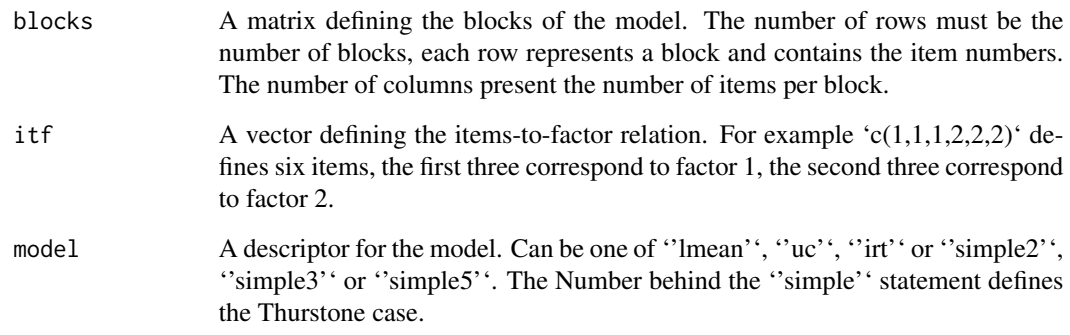

#### Value

Returns a list of elements containing model matrix information.

```
# set seed and define blocks
set.seed(1)
blocks <- matrix(sample(1:15,15), ncol = 3)
# define the item-to-factor relation
itf < - rep(1:3,5)mod.matrices(blocks,itf,'irt')
```
<span id="page-19-0"></span>

This function returns a matrix containing all paired comparisons defined by a design.

#### Usage

```
pair.combn(blocks, unique = TRUE)
```
#### Arguments

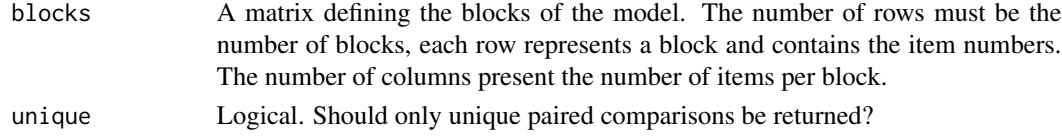

#### Value

Returns a matrix with all paired comparisons defined by a design.

#### Examples

#' # Define 30 items divided by three triplets as blocks blocks  $\leq$  matrix(c(1:30), ncol = 3)

# Get all blocks pair.combn(blocks)

rankA *Determine the rank of the design matrix defined by the blocks.*

#### Description

This function determines the rank of the fundamental design matrix defined by the blocks.

#### Usage

```
rankA(blocks)
```
#### Arguments

blocks A matrix defining the blocks of the model. The number of rows must be the number of blocks, each row represents a block and contains the item numbers. The number of columns present the number of items per block.

#### <span id="page-20-0"></span>read.mplus 21

#### Value

Returns the rank of the design matrix as an integer.

### Examples

```
# Define nine items divided by three triplets as blocks
blocks \leq matrix(c(1:9), ncol = 3)
```
# Determine the rank of the design matrix rankA(blocks)

read.mplus *Reads results from Mplus output file.*

#### Description

This function reads and returns results from an Mplus output file.

#### Usage

```
read.mplus(blocks, itf, model, output_path, convergence = TRUE,
 fit.stat = TRUE, loading = TRUE, cor = TRUE, intercept = TRUE,
 threshold = TRUE, resvar = TRUE, standardized = FALSE)
```
#### Arguments

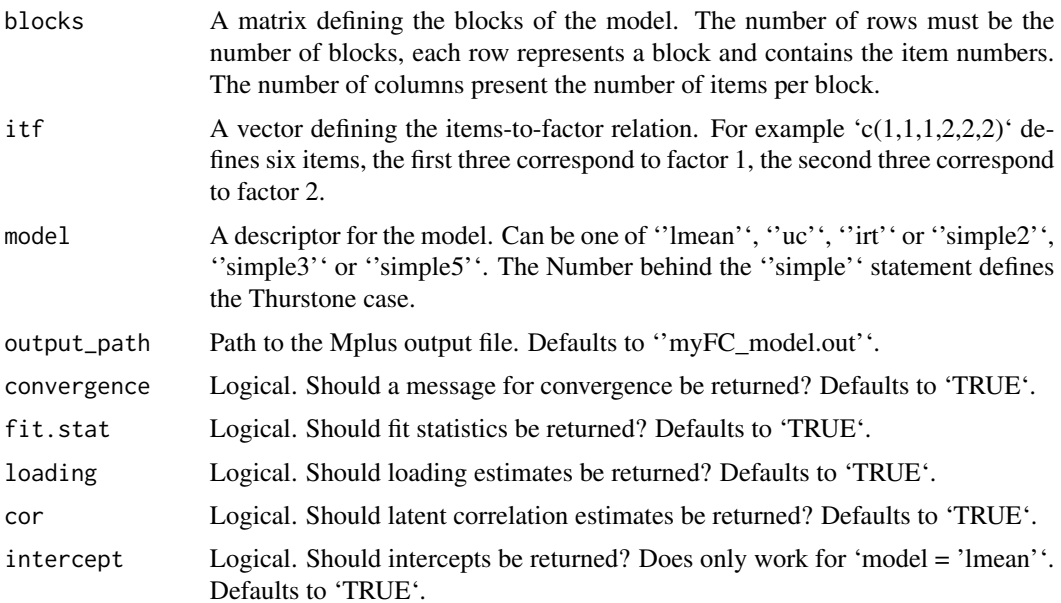

<span id="page-21-0"></span>22 recode

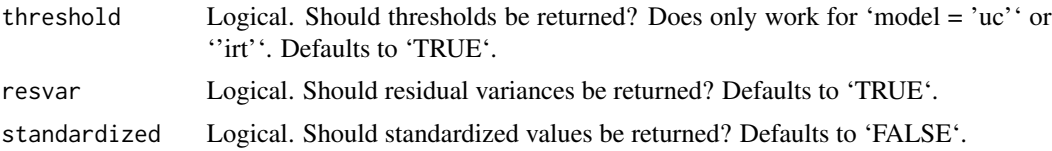

#### Value

Returns a list containing the specified results, after model analysis, by reading the results from the 'output\_path'.

#### Examples

```
# read and save data set FC
data(FC)
write.table(FC,paste0(tempdir(),'/','my_data.dat'),quote=FALSE, sep="",
col.names = FALSE, row.names = FALSE)
# set seed and define blocks
set.seed(1)
blocks \leq matrix(sample(1:15,15), ncol = 3)
# define the item-to-factor relation
itf \le rep(1:3,5)
# perform analysis
## Not run:
fit.mplus(blocksort(blocks),itf,'irt',data_path = 'mydata.dat', data_full = TRUE,
input_path = paste0(tempdir(),'/','myFC_model'))
# After estimation
```
read.mplus(blocks,itf,'irt',output\_path = paste0(tempdir(),'/','myFC\_model.out'))

## End(Not run)

recode *Recode variables.*

#### Description

Recode variables.

#### Usage

```
recode(var = var, vals = c(1, 2, 3, 4, 5), ct = c(5, 4, 3, 2, 1),cat = FALSE)
```
#### recode 23

#### Arguments

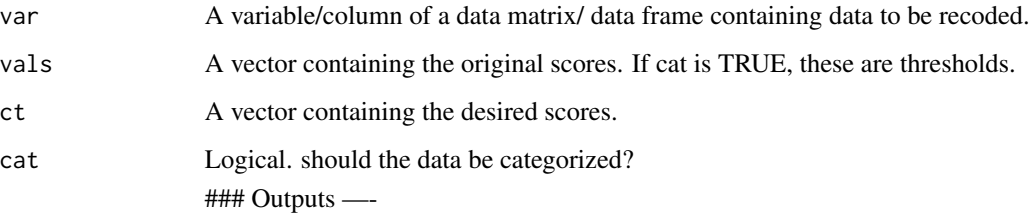

#### Details

This function is a simple recode function. It is possible to recode any value to any other value, as long as the class of values within a vector are equal. If an interval of numerical values should be categorized, for N categories, N-1 thresholds must be given. The first N-1 categories are constructed by using all values that are smaller or equal  $\left(\leq\right)$  than the thresholds, the last category is constructed to be all values larger than the last threshold.

#### Value

Returns a vector with the recoded input values.

#### Author(s)

Markus Thomas Jansen

```
#numerical
v \leq -\text{rep}(c(1:5),10)v_r < -r recode(v, c(1:5), c(5:1))
# character
v <- rep(c('a','b','d','e'),10)
v_r <- recode(v, c('a','b','d','e'), c('apple','1','dummy',TRUE))
# interval
set.seed(1)
v \leftarrow sample(runif(20,0,6))
# recode x \le 1.3 into 1
# recode x \le 2.6 into 2
# recode x \le 3.9 into 3
# recode x \le 5.2 into 4
# recode x > 5.1 into 5
v_r <- recode(v,c(1.3,2.6,3.9,5.2),c(1:5),cat=TRUE)
```
<span id="page-23-0"></span>

This function determines the number of redundancies among the tetrachoric correlations and thresholds.

#### Usage

redundancies(blocks, warn = TRUE)

#### Arguments

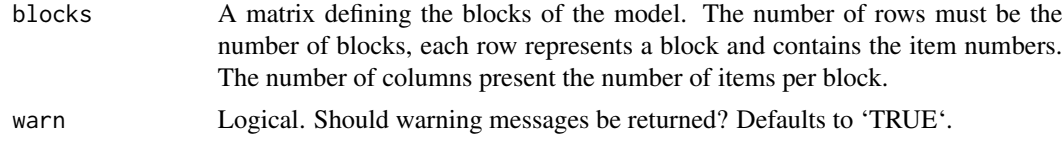

#### Details

If a ranking design is used (variances of binary indicators is zero) there are redundancies among the thresholds and tetrachoric correlations to be estimated. This is the case, whenever the number of items per block is larger than two. In these cases the degrees of freedom must be corrected by subtracting the redundancies. For more details see Jansen and Schulze (2023) and Maydeu-Olivares (1999).

#### Value

Returns an integer of the number of redundancies.

#### References

Jansen, M. T., & Schulze, R. (in review). *The Thurstonian linked block design: Improving Thurstonian modeling for paired comparison and ranking data*.

Maydeu-Olivares, A. (1999). Thurstonian modeling of ranking data via mean and covariance structure analysis. *Psychometrika*, *64*(3), 325-340. [doi:10.1007/BF02294299](https://doi.org/10.1007/BF02294299)

#### Examples

```
# Define 30 items divided by ten triplets as blocks
blocks \leq matrix(c(1:30), ncol = 3)
```
# define the item-to-factor relation  $itf < - rep(1:3,10)$ 

# Determine the redundancies

#### <span id="page-24-0"></span>reliabiltyFS 25

redundancies(blocks)

reliabiltyFS *Calculate reliability estimate for factor scores.*

#### Description

This function returns a reliability estimate for factor scores estimated via the Thurstonian IRT models.

#### Usage

```
reliabiltyFS(scores, scores_se, method = "sub")
```
#### Arguments

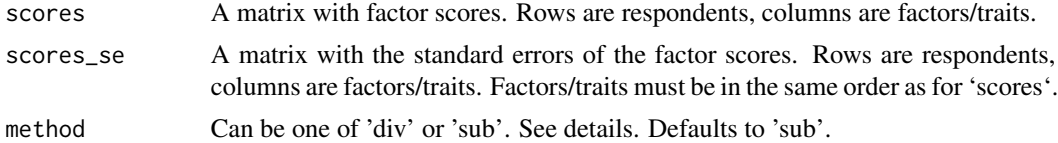

#### Details

The function returns the empirical reliability of factor scores. If  $\sigma^2$  is the sample variance of the estimated scores and  $\sim \frac{2}{\text{s}mc_{error}}$  is the average if the squared scores, that is

$$
sigima_{error}^2 = \frac{1}{N} \sum_{i}^{N} = 1se_{scores}^2
$$

then the subtraction method, a classical reliability estimate similar to classical test theory is returned using 'sub' yields

$$
\frac{\sigma^2 -sigma_{error}^2}{\sigma^2}
$$

for the reliability of the scores. If 'div' is chosen, and alternative division based approach is used.

$$
\frac{\sigma^2}{\sigma^2 + signa_{error}^2}
$$

If 'irt' is chosen, a plot returning the standard error of the scores with the scores is returned per factor.

#### Value

.

Returns the reliability value. If method  $=$  'irt', the a plot with the reliability depending on the factorscore is returned.

#### Examples

```
# read and save data set FC
data(FC_scores)
# get reliability
reliabiltyFS(FC_scores[,c(106,108,110)],FC_scores[,c(107,109,111)])
```
#### sim.data *Create data based on Thurstonian model equations*

#### Description

Simulates a data set of paired comparisons or ranking data based a Thurstonian latent utility model.

#### Usage

```
sim.data(nfactor = 1, nitem, nperson, itf, model = "factor",
  variables = NULL, ints = NULL, lmu = NULL, ivarcov = NULL,
  loadings = NULL, varcov = NULL, graded = FALSE, ncat = NULL,
  thres = NULL, transitive = TRUE, var = 0, fvalues = FALSE,
  sim = TRUE)
```
#### Arguments

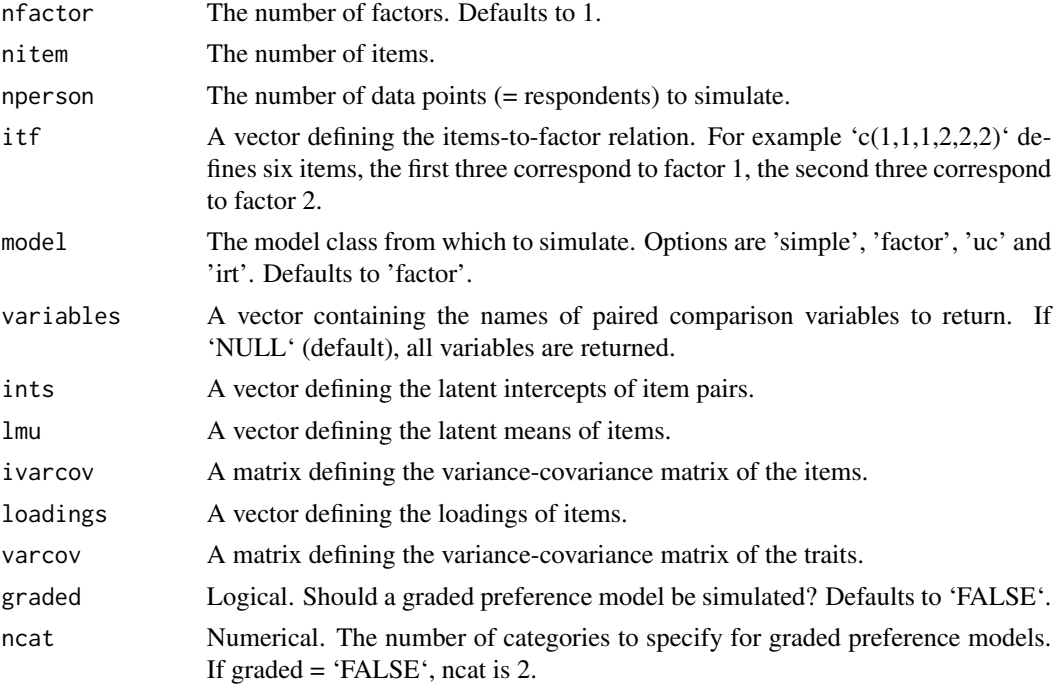

<span id="page-25-0"></span>

#### <span id="page-26-0"></span>syntax.lavaan 27

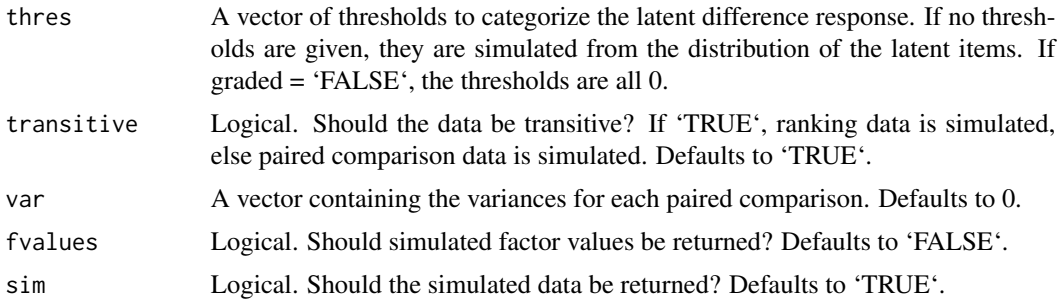

#### Details

The syntax currently is able to simulate data from the latent utility model (''simple'' and ''factor''; Maydeu-Olivares & Böckenholt, 2005) the unconstrained factor model ("uc"; Maydeu-Olivares & Böckenholt, 2005) and the IRT model("irt"; Maydeu-Olivares & Brown, 2010).

#### Value

Returns a list containing the true factor scores and the data, or a matrix containing the data.

#### Examples

```
nfactor <- 3
nitem <- 15
nperson <- 1000
itf < - rep(1:3,5)varcov \leq diag(1,3)# latent utility means
set.seed(69)
lmu <- runif(nitem, -1, 1)
loadings <- runif(nitem, 0.30, 0.95)
FC <- sim.data(nfactor=nfactor, nitem=nitem, nperson=nperson, itf=itf,
varcov = varcov, lmu = lmu, loadings=loadings)
```
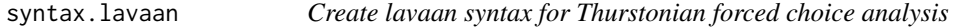

#### Description

This function writes a lavaan syntax given the specifications of the Thurstonian forced choice model.

#### Usage

```
syntax.lavaan(blocks, itf, model, rename_list = NULL)
```
#### Arguments

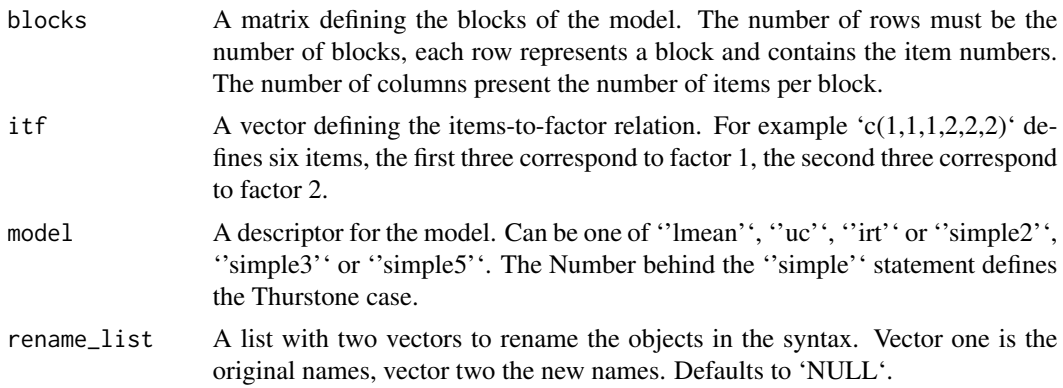

#### Details

The syntax currently is able to perform model analysis for the latent utility models (''simple'' and ''lmean''; Maydeu-Olivares & Böckenholt, 2005) the unconstrained factor model (''uc''; Maydeu-Olivares & Böckenholt, 2005) and the IRT model(''irt''; Maydeu-Olivares & Brown, 2010). Additionally, all model types can be performed with all types of forced choice designs (full, block, partially linked block, linked block). For an overview and review see Jansen and Schulze (2023a,2023b).

The standard naming procedure ixiy, for the comparison of items x and y, can be changed by specif ying the 'rename list' argument. The first vector of the schould be the vector of original names, for example 'c('i1i2','i1i3','i2i3','Trait1','Trait2','Trait3')' the second vector should contain the new names, for example 'c('A01E12','A01C13','E01C23','Agree','Extra','Consc')'.

#### Value

Returns a description of the user-specified model. Typically, the model is described using the lavaan model syntax. See 'lavaan::model.syntax' for more information.

#### References

Maydeu-Olivares, A., & Böckenholt, U. (2005). Structural equation modeling of paired-comparison and ranking data. *Psychological Methods*, *10*(3), 285-304. [doi:10.1037/1082989X.10.3.285](https://doi.org/10.1037/1082-989X.10.3.285)

Maydeu-Olivares, A., & Brown, A. (2010). Item response modeling of paired comparison and ranking data. *Multivariate Behavioural Research*, *45*(6), 935-974. [doi:10.1080/00273171.2010.531231](https://doi.org/10.1080/00273171.2010.531231)

Jansen, M. T., & Schulze, R. (2023a). *Linear factor analytic Thurstonian forced-choice models: Current status and issues*. Educational and Psychological Measurement.

Jansen, M. T., & Schulze, R. (2023b, in review). *The Thurstonian linked block design: Improving Thurstonian modeling for paired comparison and ranking data*.

#### Examples

# read data set FC data(FC)

#### <span id="page-28-0"></span>syntax.mplus 29

```
# set seed and define blocks
set.seed(1)
blocks <- matrix(sample(1:15,15), ncol = 3)
# define the item-to-factor relation
itf \leq rep(1:3,5)
# Create lavaan model syntax
syntax.lavaan(blocks,itf,'irt')
```

```
syntax.mplus Create Mplus syntax for Thurstonian forced choice designs.
```
#### Description

This function writes and saves the Mplus syntax given the specifications of a Thurstonian forced choice design.

#### Usage

```
syntax.mplus(blocks, itf, model, input_path, data_path = "myDataFile.dat",
 fscore_path = "myFactorScores.dat", title = "myFC_model", ID = FALSE,
 byblock = TRUE, estimator = "ULSMV", data_full = FALSE,
 standardized = TRUE, rename_list = NULL)
```
#### Arguments

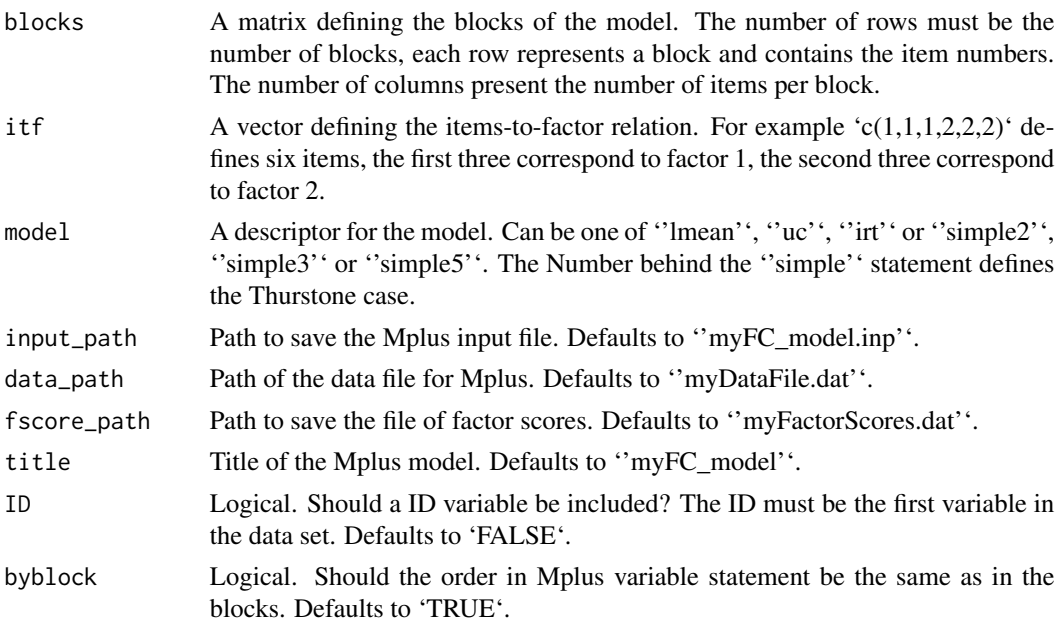

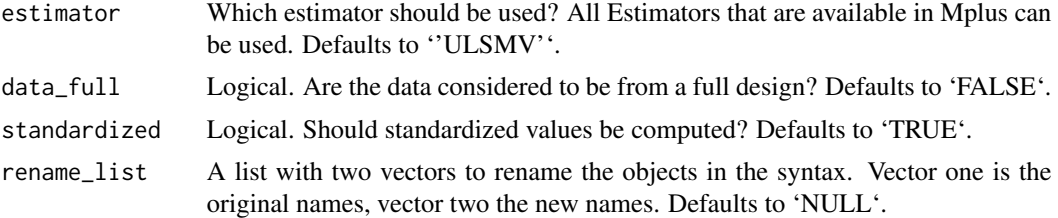

#### Details

The syntax currently is able to perform model analysis for the latent utility models (''simple'' and ''lmean''; Maydeu-Olivares & Böckenholt, 2005) the unconstrained factor model (''uc''; Maydeu-Olivares & Böckenholt, 2005) and the IRT model(''irt''; Maydeu-Olivares & Brown, 2010). Additionally, all model types can be performed with all types of forced choice designs (full, block, partially linked block, linked block). For an overview and review see Jansen and Schulze (2023a,2023b).

The function writes and saves the Mplus input files.

The standard naming procedure ixiy, for the comparison of items x and y, can be changed by specifying the 'rename\_list' argument. The first vector of the schould be the vector of original names, for example 'c('i1i2','i1i3','i2i3','Trait1','Trait2','Trait3')' the second vector should contain the new names, for example 'c('A01E12','A01C13','E01C23','Agree','Extra','Consc')'.

### Outputs —-

#### Value

Returns a description of the user-specified model. Typically, the model is described using the lavaan model syntax. See 'lavaan::model.syntax' for more information.

Saves a list Mplus input file at 'input\_path'.

#### References

Maydeu-Olivares, A., & Böckenholt, U. (2005). Structural equation modeling of paired-comparison and ranking data. *Psychological Methods*, *10*(3), 285-304. [doi:10.1037/1082989X.10.3.285](https://doi.org/10.1037/1082-989X.10.3.285)

Maydeu-Olivares, A., & Brown, A. (2010). Item response modeling of paired comparison and ranking data. *Multivariate Behavioural Research*, *45*(6), 935-974. [doi:10.1080/00273171.2010.531231](https://doi.org/10.1080/00273171.2010.531231)

Jansen, M. T., & Schulze, R. (2023a). *Linear factor analytic Thurstonian forced-choice models: Current status and issues*. Educational and Psychological Measurement.

Jansen, M. T., & Schulze, R. (2023b, in review). *The Thurstonian linked block design: Improving Thurstonian modeling for paired comparison and ranking data*.

```
# read and save data set FC
data(FC)
write.table(FC,paste0(tempdir(),'/','my_data.dat'),quote=FALSE, sep="",
col.names = FALSE, row.names = FALSE)
# set seed and define blocks
```
### syntax.mplus 31

```
set.seed(1)
blocks <- matrix(sample(1:15,15), ncol = 3)
# define the item-to-factor relation
itf \leftarrow \text{rep}(1:3,5)# Create and save Mplus syntax
syntax.mplus(blocks,itf,'lmean',data_path = 'my_data.dat', data_full = TRUE,
input_path = paste0(tempdir(),'/','myFC_model'))
```
# <span id="page-31-0"></span>Index

∗ datasets  $FC, 6$  $FC, 6$ FC12 , [6](#page-5-0) FC\_raw, [7](#page-6-0) FC\_scores , [7](#page-6-0) blocksort , [2](#page-1-0) count.combn , [3](#page-2-0) count.xblocks , [4](#page-3-0) designA , [5](#page-4-0)  $FC, 6$  $FC, 6$ FC12 , [6](#page-5-0) FC\_raw , [7](#page-6-0) FC\_scores , [7](#page-6-0) fit.correct, [8](#page-7-0) fit.lavaan, [9](#page-8-0) fit.mplus , [11](#page-10-0) get.scores , [13](#page-12-0) get.xblocks , [15](#page-14-0) get.xblocks.any , [16](#page-15-0) i.name , [17](#page-16-0) metablock, [18](#page-17-0) mod.matrices, 1<mark>9</mark> pair.combn , [20](#page-19-0) rankA , [20](#page-19-0) read.mplus , [21](#page-20-0) recode , [22](#page-21-0) redundancies , [24](#page-23-0) reliabiltyFS , [25](#page-24-0) sim.data, [26](#page-25-0) syntax.lavaan, [27](#page-26-0)

syntax.mplus , [29](#page-28-0)